<<AutoCAD >>

<<AutoCAD

- 13 ISBN 9787111279532
- 10 ISBN 7111279530

出版时间:2009-9

页数:141

PDF

更多资源请访问:http://www.tushu007.com

, tushu007.com

, tushu007.com <<AutoCAD  $CAD$ CAD AutoCAD AutoCAD AutoCAD  $\mathsf{CAD}\xspace$  $\mathcal{R}$  and  $\mathcal{R}$  and  $\mathop{\rm AutoCAD}\nolimits$ 本教材将CAD知识点融入具体工程项目,通过项目任务、训练技能、绘图训练、技能指导、技能练习 CAD

AutoCAD 2004

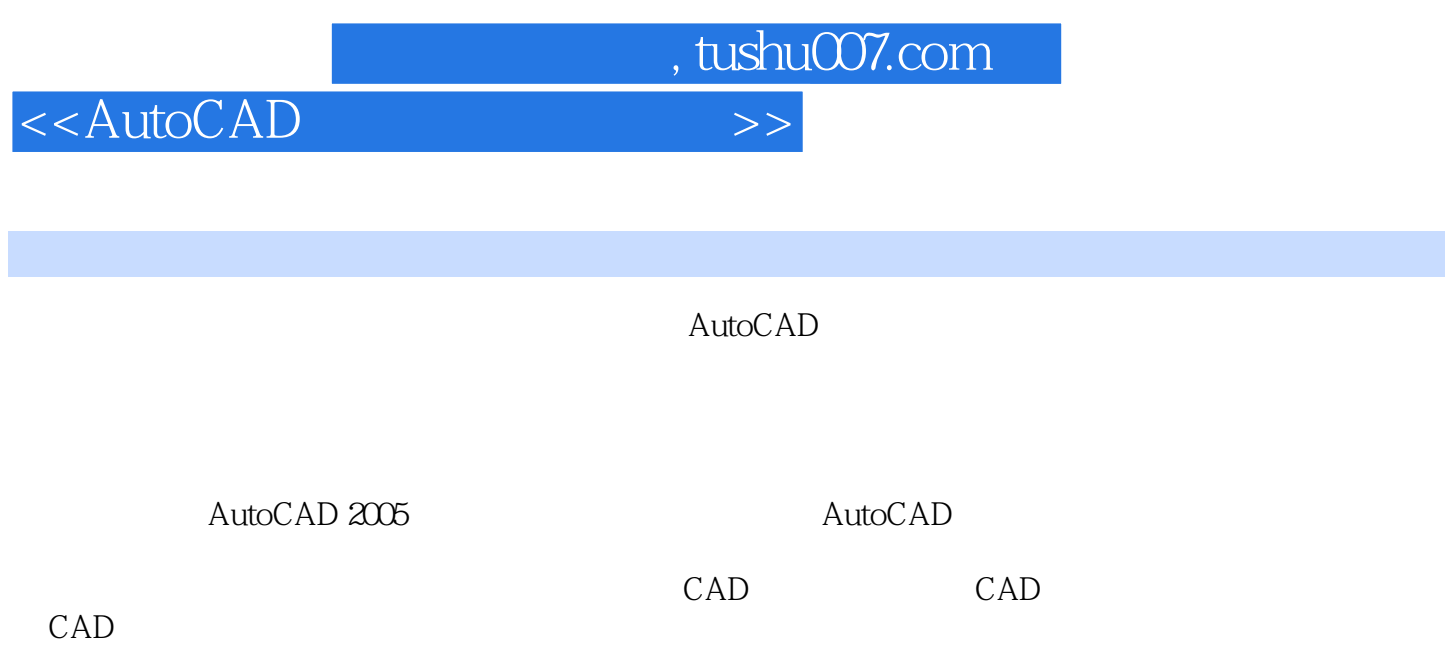

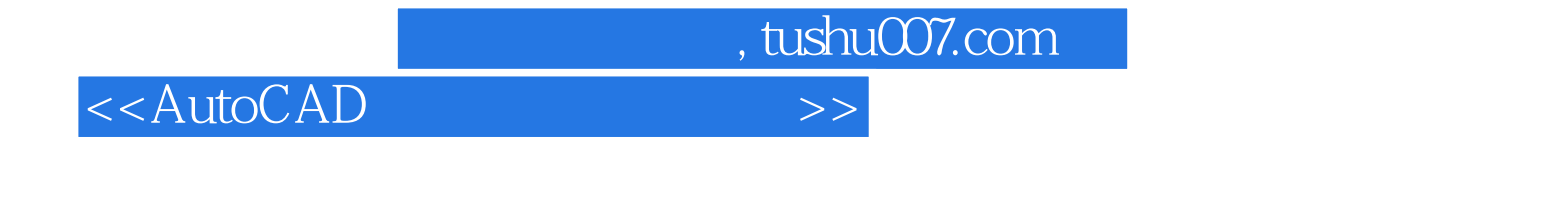

A Auto CAD 2005 B Auto CAD 2005 C

## $,$  tushu007.com

## <<AutoCAD

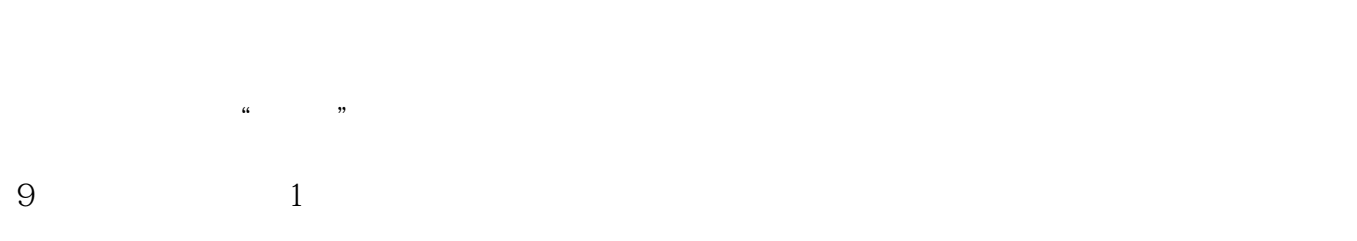

- $\frac{1}{\sqrt{1-\frac{1}{\sqrt{1-\frac{1$  $2$  $\alpha$  and  $\alpha$  and  $\alpha$  and  $\alpha$  and  $\alpha$
- $3$ , and the contract of the three contracts  $\alpha$  , and  $\alpha$  , and the contract of the contract of the contract of the contract of the contract of the contract of the contract of the contract of the contract of the contract  $4$
- $\mathfrak{m}$  and  $\mathfrak{m}$  , and  $\mathfrak{m}$  , and  $\mathfrak{m}$  is constraints to  $\mathfrak{m}$ "管理器编辑标注。 10. 1
- $2$  $3$
- 

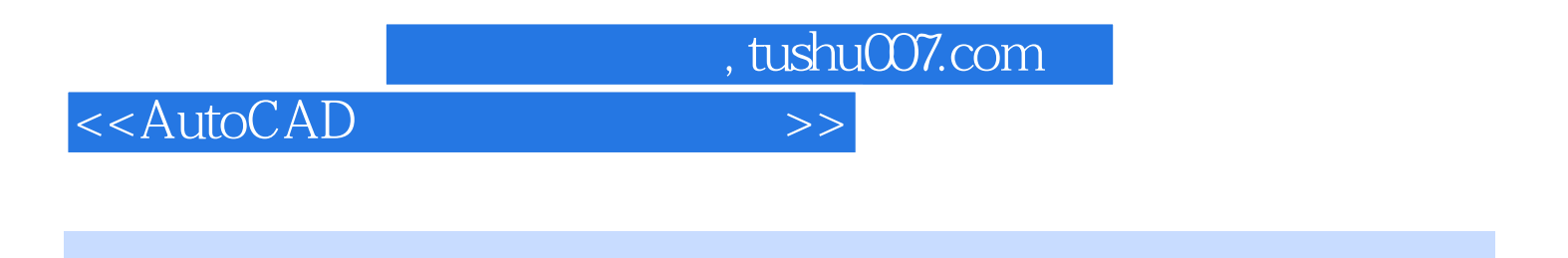

 $\begin{array}{ccc} \text{AutoCAD} & ( & ) \\ \end{array}$ 

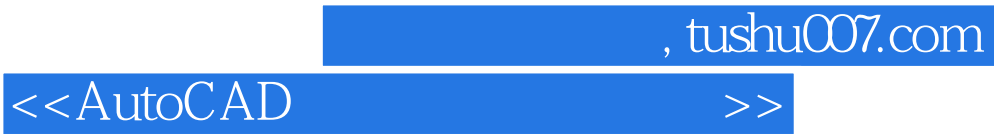

本站所提供下载的PDF图书仅提供预览和简介,请支持正版图书。

更多资源请访问:http://www.tushu007.com